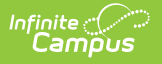

## **Google Drive**

Modified on  $03/11/20248:44$ 

Integrating Campus with Google Drive allows teachers and students to use Google Drive files in the classroom. Drive files can be used in the following ways:

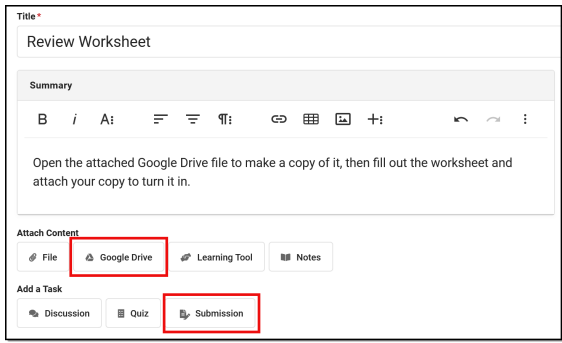

- Attaching a Drive file to an assignment that students can open and interact with based on the teacher's sharing preferences.
- Allowing students to attach and submit Drive files to assignments in [Campus](http://kb.infinitecampus.com/help/campus-student-portal) Student.

Prior to using Google Drive, the Campus administrator must complete the [Configuration](http://kb.infinitecampus.com/help/google-drive-configuration) process and enter [Preferences](https://kb.infinitecampus.com/help/google-drive-preferences). This Attach [Content](https://kb.infinitecampus.com/help/attach-content-assignments-resources#attach-google-drive-files) article describes using these options as a teacher.

Teachers must be given the **Google Drive** tool right in Campus Instruction to have access to these options.